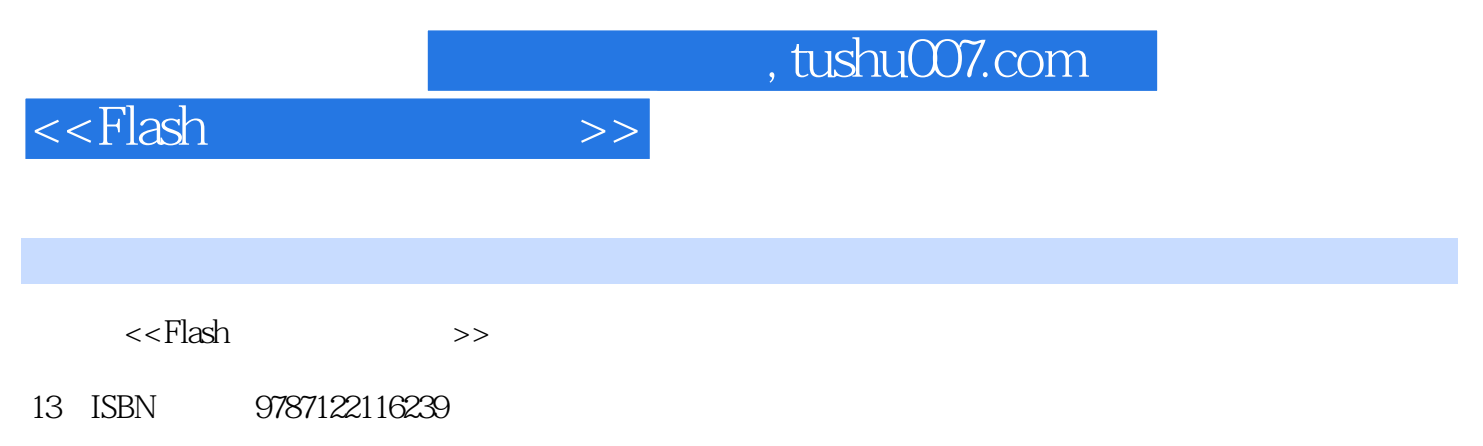

10 ISBN 7122116239

出版时间:2011-8

PDF

## 更多资源请访问:http://www.tushu007.com

 $,$  tushu007.com

 $<<$ Flash $>>$ 

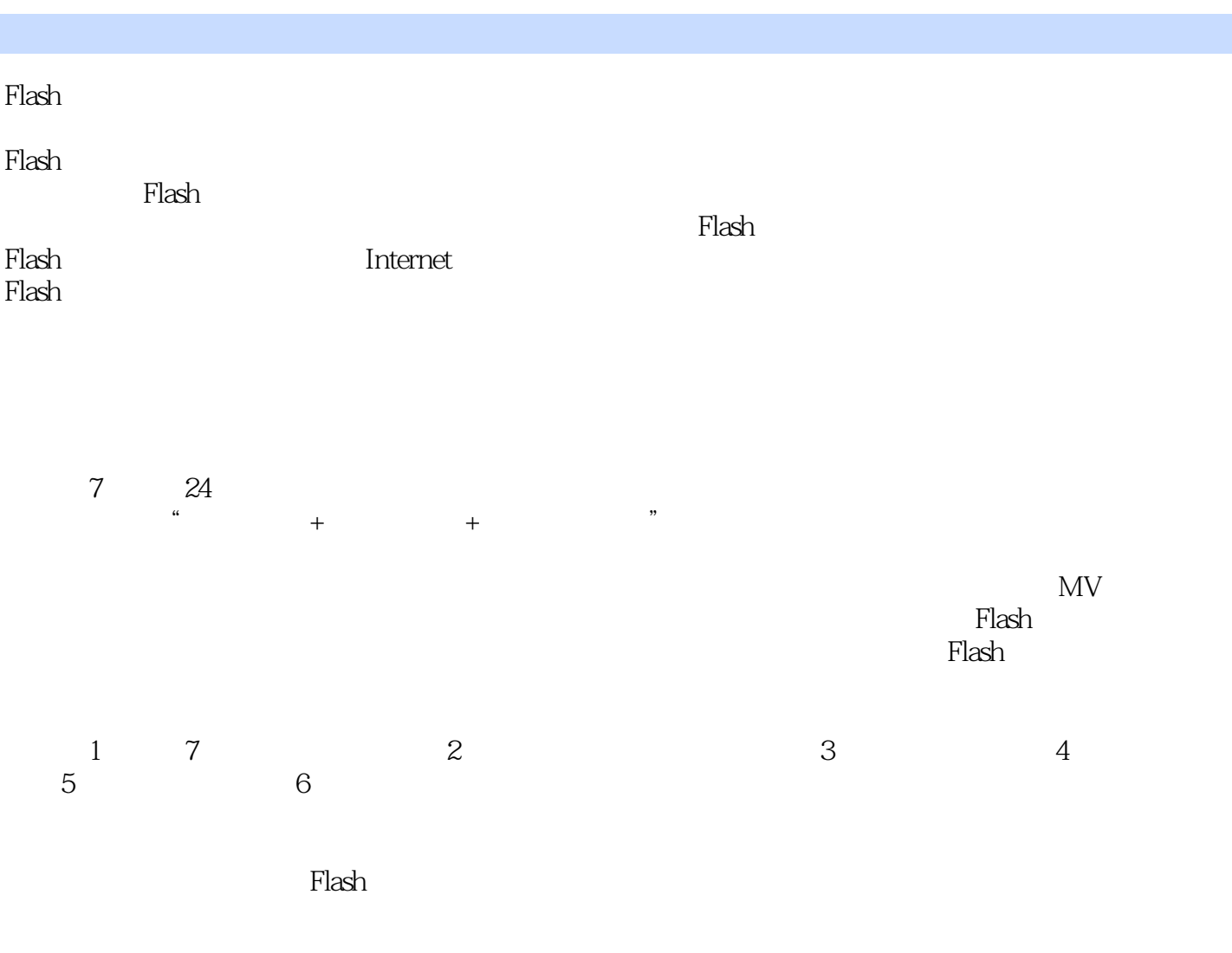

2011 6

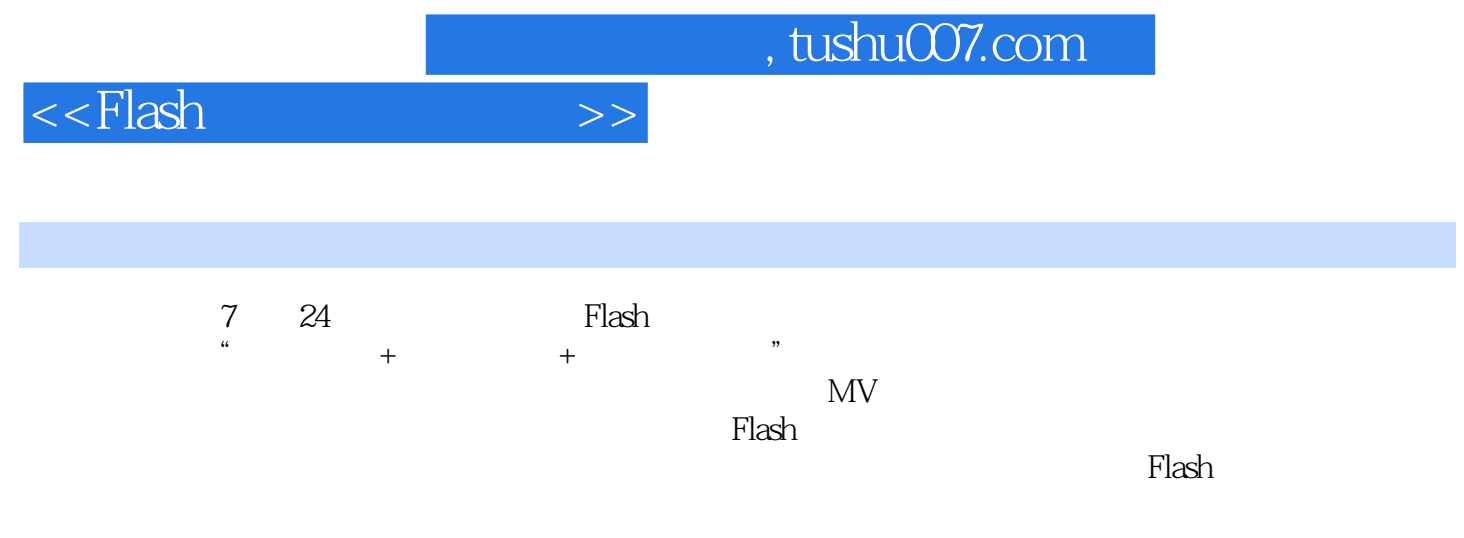

<<Flash >>

1 Flash CS5 001 1.1  $001 1.1.1$  $0.04112$  $0041.13$ 004 1.2  $0041.21$  $0051.22$ 005 1.2.3  $\frac{0061.24}{0081.25}$   $\ldots$  $\frac{0.061.25}{0.071.26}$  "  $\frac{0071.26}{0071.27}$  " 007 1.2.7  $2^{\circ}$ 00821  $00821.1$  $00921.2$ 010 21.3 01022  $010221$ 014 2.2.2 015223 01523 015231 017232 017233  $0172.4$ 017241 020 2.4.2 020 243 020 2.5 021 25.1 024 25.2 3 Flash 02531 02531.1 02631.2 026 3.1.3 027 3.2  $027321$ 

027322 028323

02833

028331 029332

, tushu007.com

## <<Flash

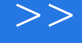

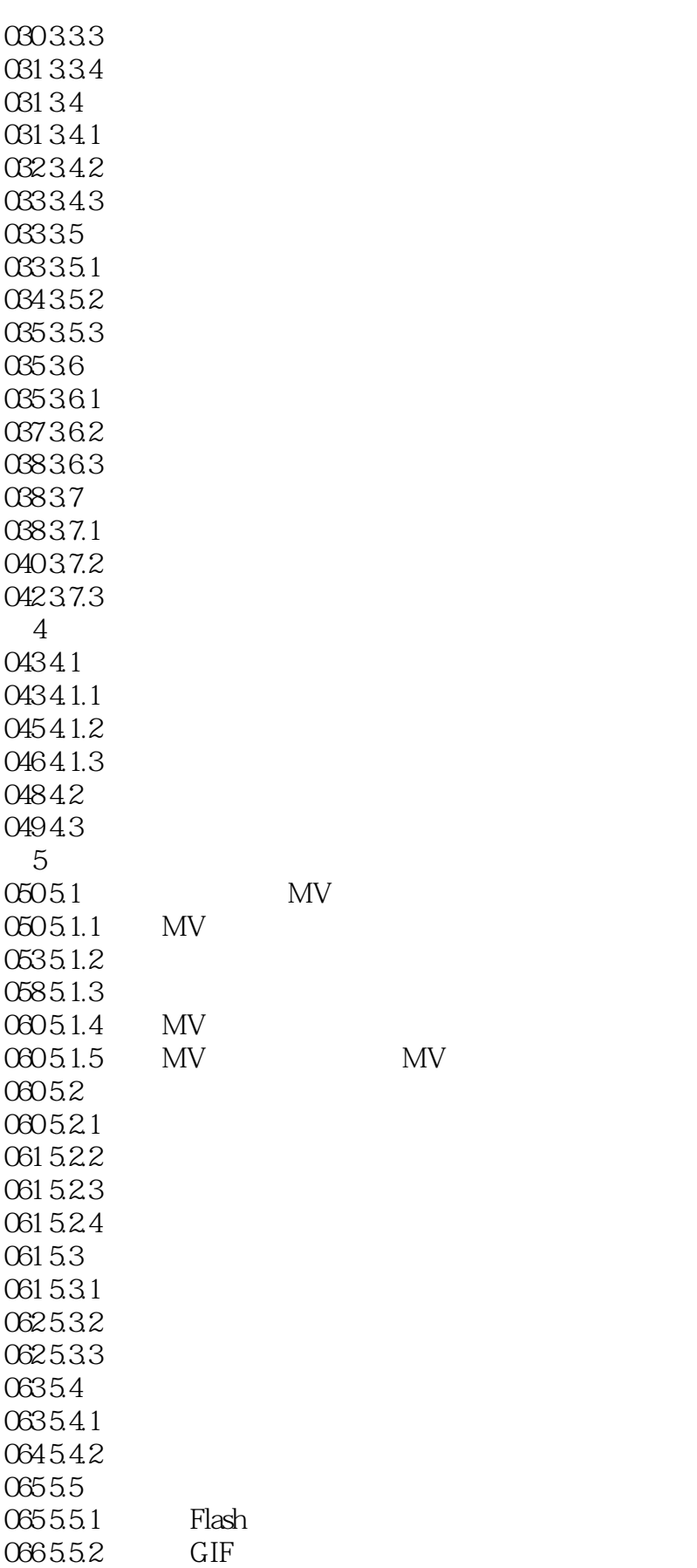

 $,$  tushu007.com

## <<Flash >>>>

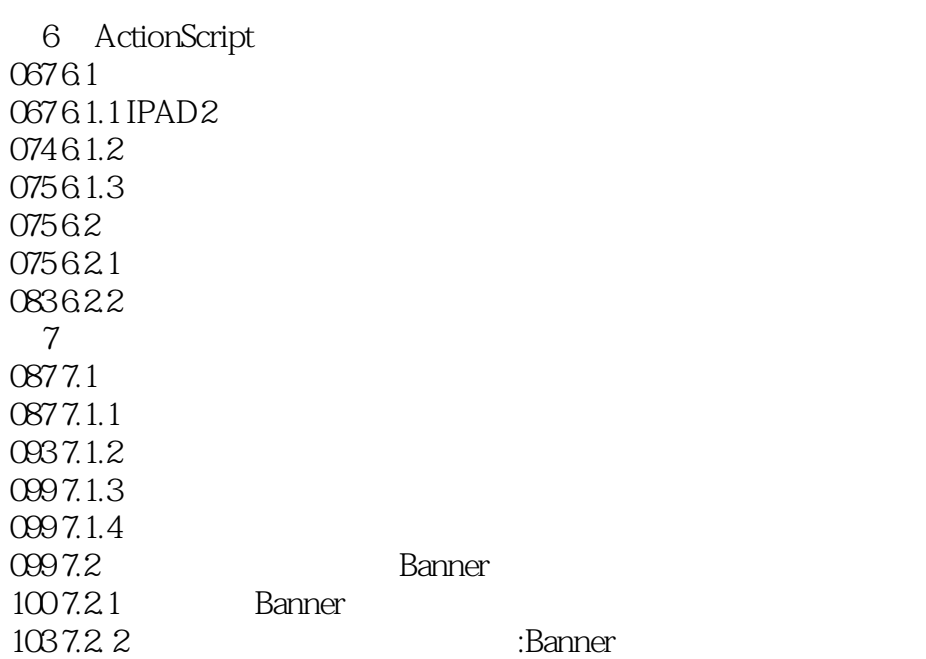

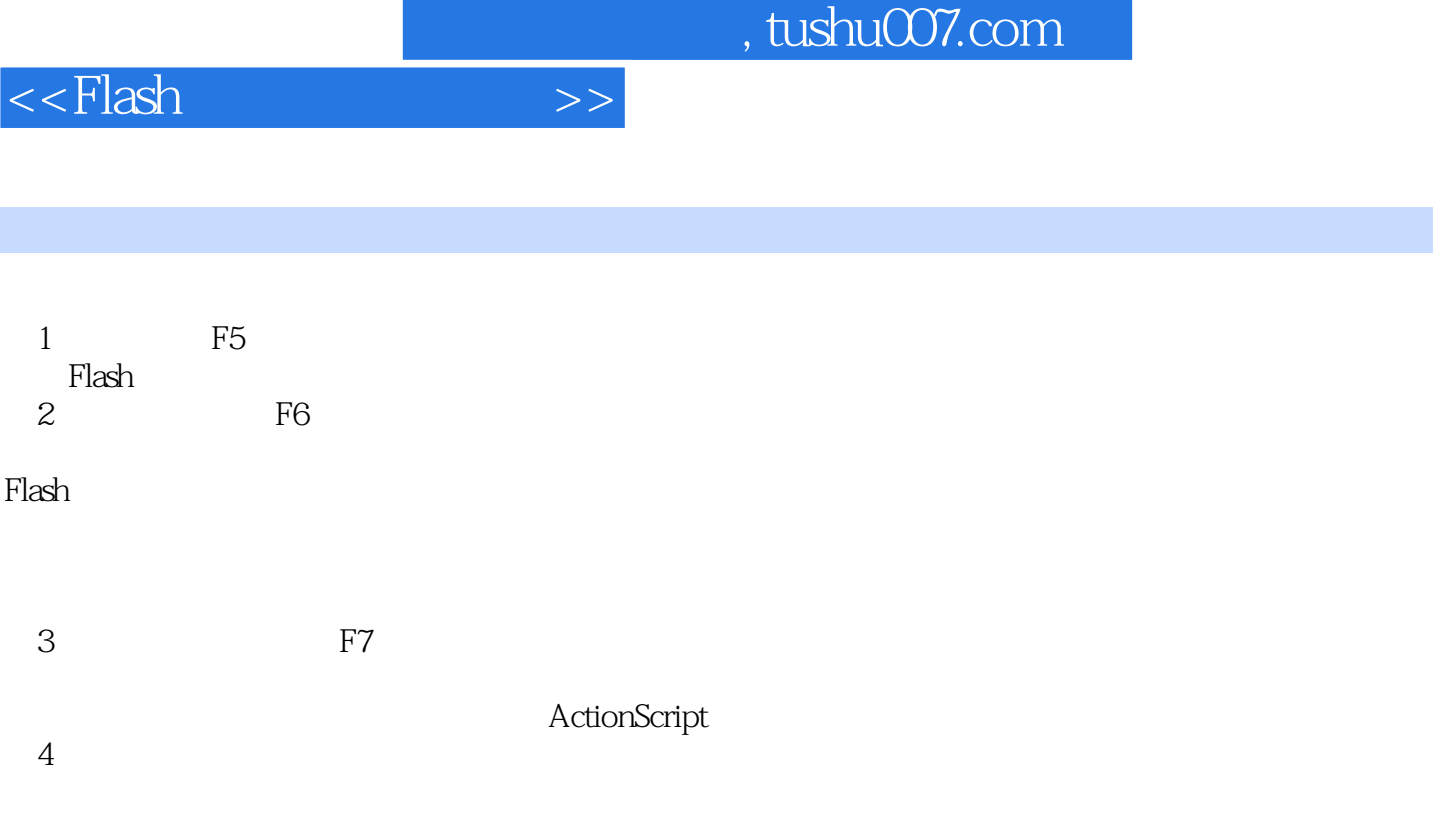

 $1.22$ 

 $1.16$ 

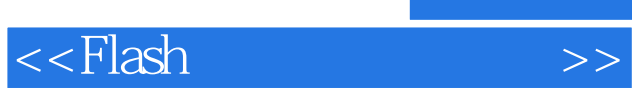

**Flash マンス こうしょう こうしょう こうしょう あまい しょうしょう** 

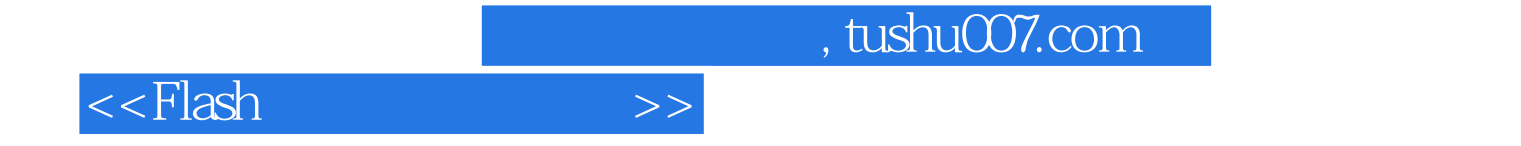

本站所提供下载的PDF图书仅提供预览和简介,请支持正版图书。

更多资源请访问:http://www.tushu007.com